### **Monad Transformers**

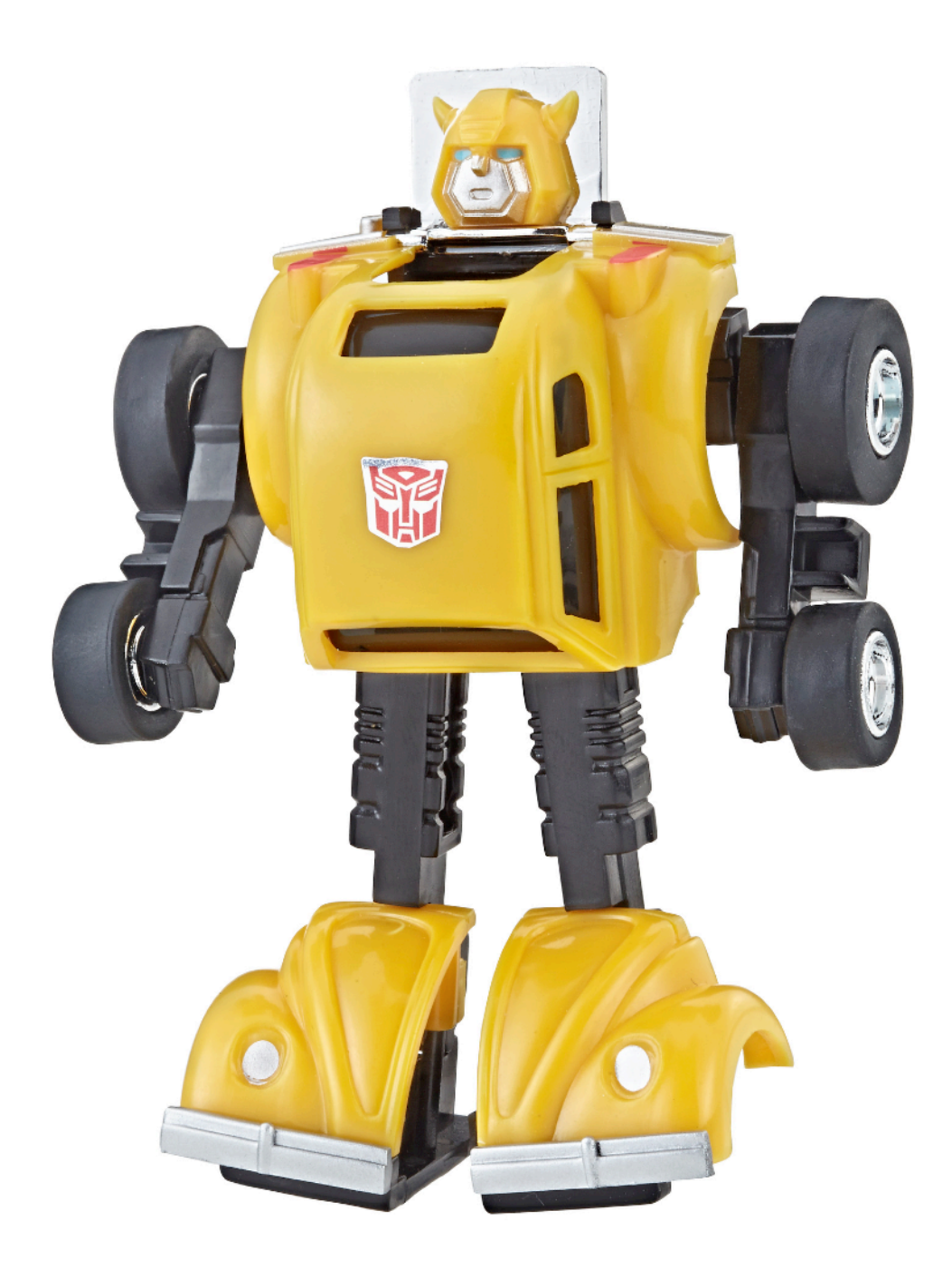

1

# **Background: abstracting over effects**

*works with any effect*

**add :: Monad m => m Int -> m Int -> m Int add mx my = do x <- mx y <- my return (x + y)**

#### *IO*

**>>> add readIO readIO 5 7 12**

#### *Nondeterminism*

```
>>> add [10,20] [1,3,5] 
[11,13,15,21,23,25]
```
#### *Failure*

**Nothing**

**>>> add (Just 3) (Just 4) Just 7 >>> add (Just 3) Nothing** 

```
tracing, state, exceptions, …
```
# **Monads and effects**

### **Monads** help us to **structure** effects:

- write effect logic once (in **Monad** instance)
- sequence effectful code (with bind/do-notation)
- abstract over a variety of effects

### *What if we need more than one effect?*

### **Monad transformers** help us to **combine** effects:

- write *interaction logic* once (in **MonadTrans** instance)
- use multiple effects by *layering* monad transformers

## **Monad transformer**

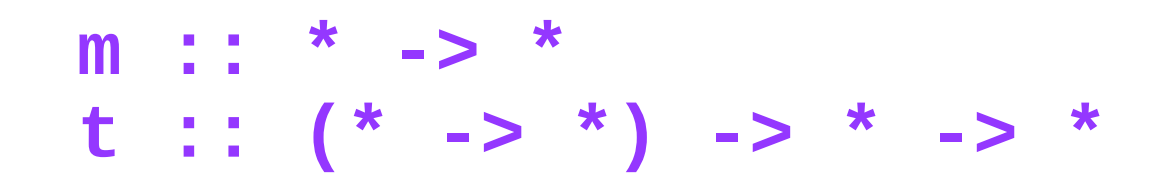

**Monad (t m) =>**

**class MonadTrans t where lift :: Monad m => m a -> t m a**

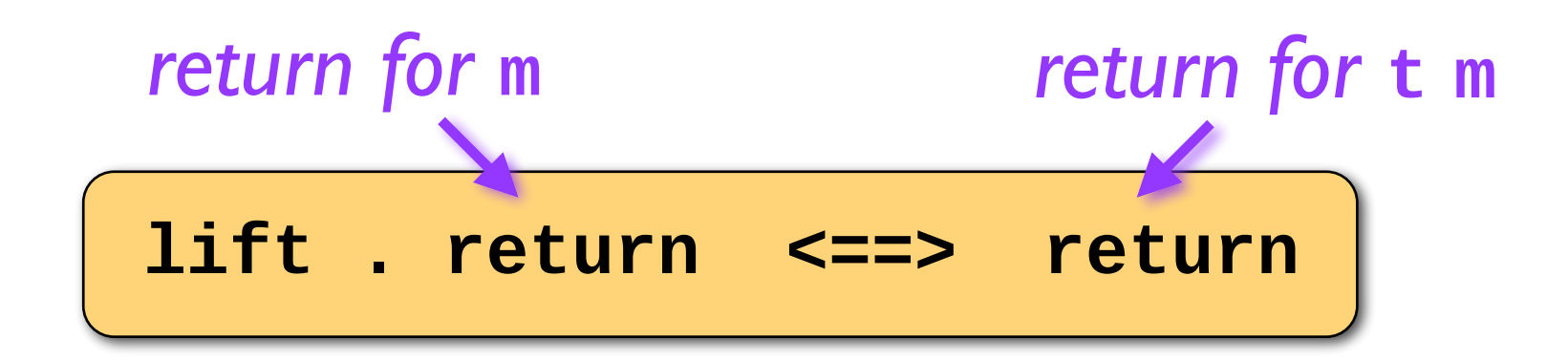

**lift** *distributes over bind*

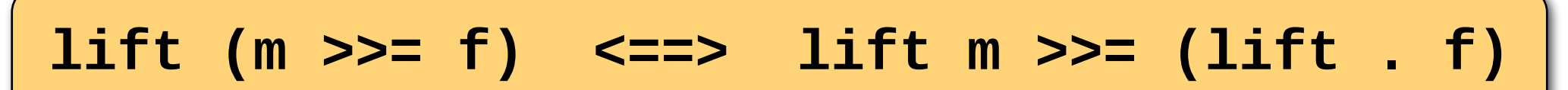

## **Maybe monad transformer**

**MaybeT :: (\* -> \*) -> \* -> \***

**data MaybeT m a = MaybeT { runMaybeT :: m (Maybe a) }**

*Equivalent to:*

```
data MaybeT m a = MaybeT (m (Maybe a)) 
runMaybeT :: MaybeT m a -> m (Maybe a) 
runMaybeT (MaybeT x) = x
```
## **Maybe monad transformer**

**MaybeT :: (\* -> \*) -> \* -> \***

**data MaybeT m a = MaybeT { runMaybeT :: m (Maybe a) }**

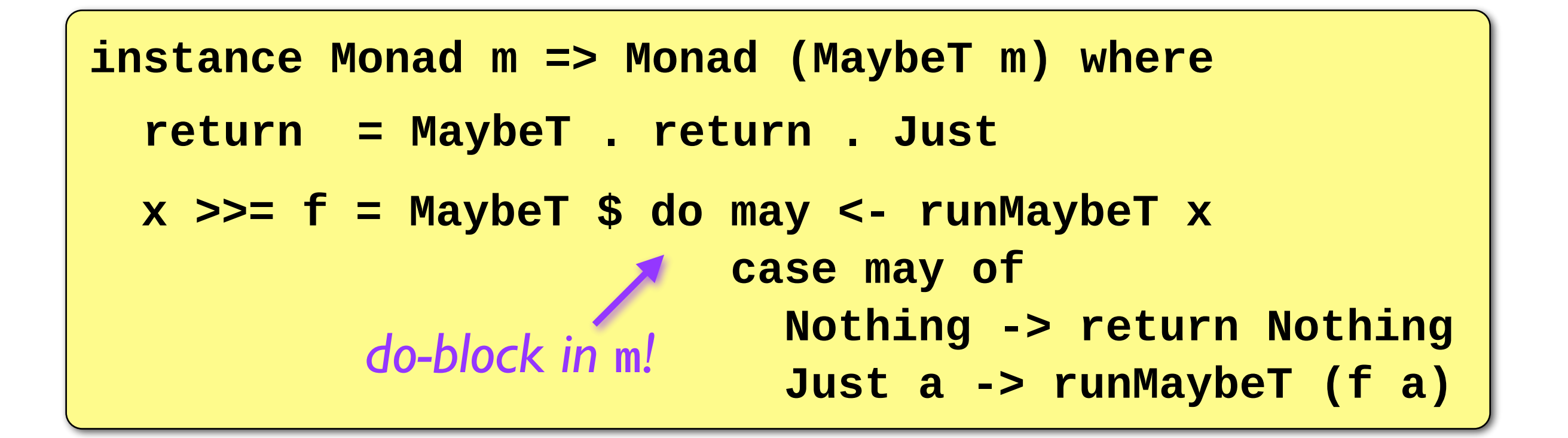

**instance MonadTrans MaybeT where lift m = MaybeT (m >>= return . Just)**

## **Maybe monad transformer**

**MaybeT :: (\* -> \*) -> \* -> \***

**data MaybeT m a = MaybeT { runMaybeT :: m (Maybe a) }**

 **mplus x y = MaybeT \$ do may <- runMaybeT x case may of Just \_ -> return may Nothing -> runMaybeT y instance Monad m => MonadPlus (MaybeT m) where mzero = MaybeT (return Nothing)**

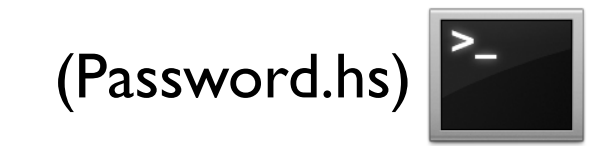

### **State monad transformer**

**StateT :: \* -> (\* -> \*) -> \* -> \***

**data StateT s m a = StateT (s -> m (a,s))**

#### *Recall original state monad:*

**data State s a = State (s -> (a,s))**

```
instance Monad (State s) where 
   return x = State (\s -> (x,s)) 
   State c >>= f = State $ \s -> 
                     let (x,t) = c s 
                         State d = f x 
                     in d t
```
### **State monad transformer**

$$
StateT :: * -> (* -> *) -> * -> *
$$

**data StateT s m a = StateT (s -> m (a,s))**

#### *Recall original state monad:*

```
data State s a = State (s -> (a,s))
```
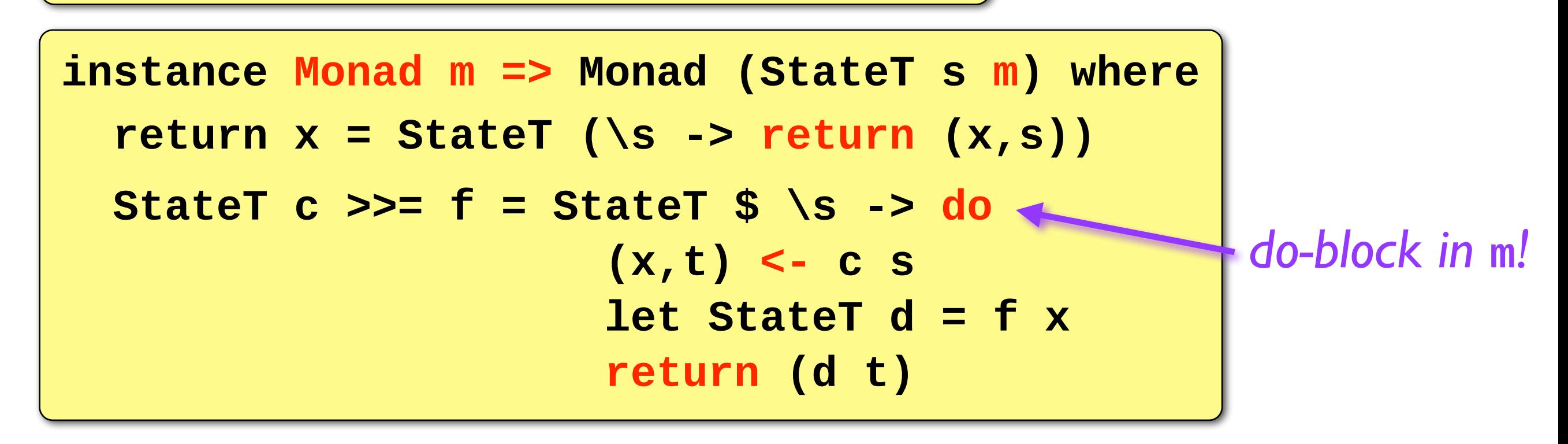

# **Other monad transformers**

#### Box-like monads:

**ExceptT (m (Either e a)) MaybeT (m (Maybe a)) ListT (m [a])**

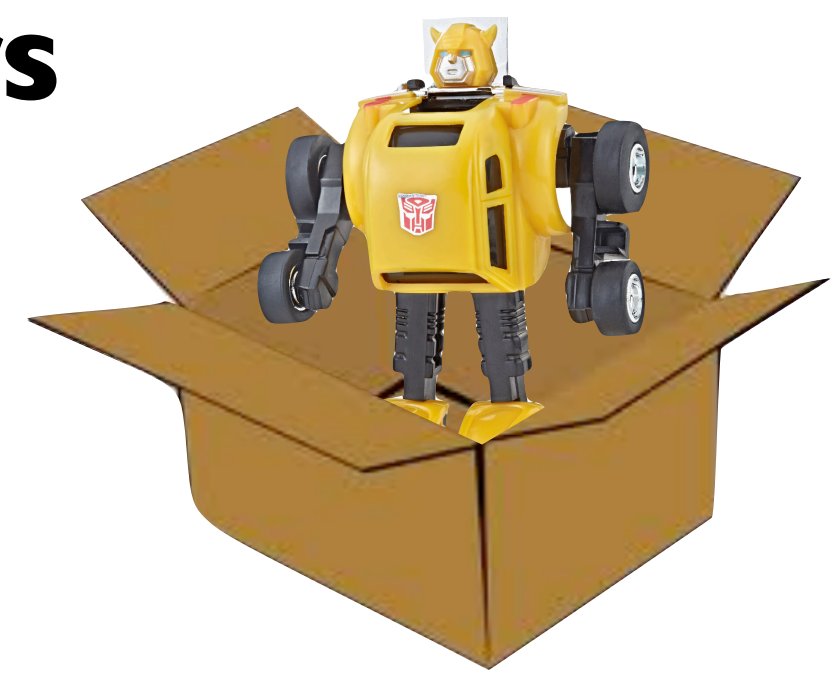

#### Computation-like monads:

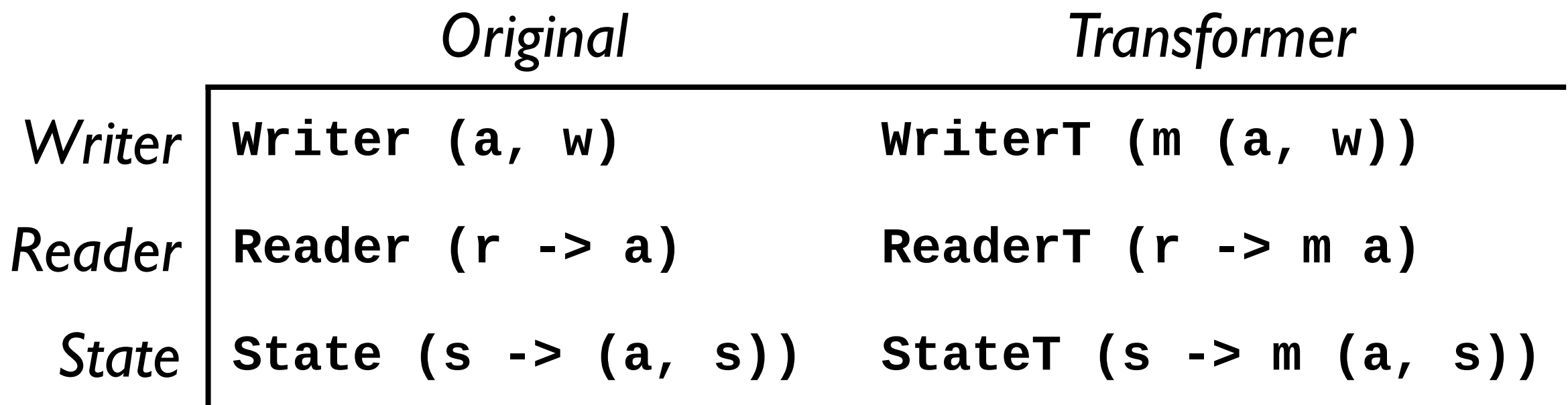

# **Identity monad**

A trivial monad – useful base of a monad transformer stack

**data Identity a = Identity { runIdentity :: a }**

**instance Monad Identity where return = Identity Identity**  $x \gg= f = f x$ 

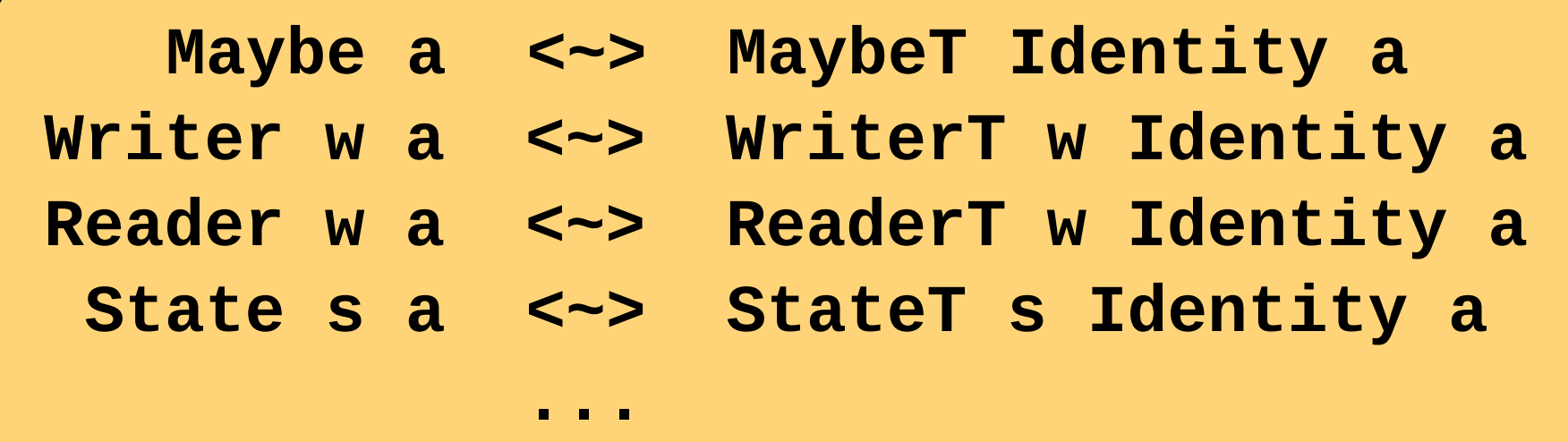

# **Ordering monad transformers**

The order that you layer effects matters!

**StateT s (MaybeT Identity) a**

*corresponds to*: **s -> Maybe (a, s)**

**MaybeT (StateT s Identity) a**

*corresponds to*: **s -> (Maybe a, s)**

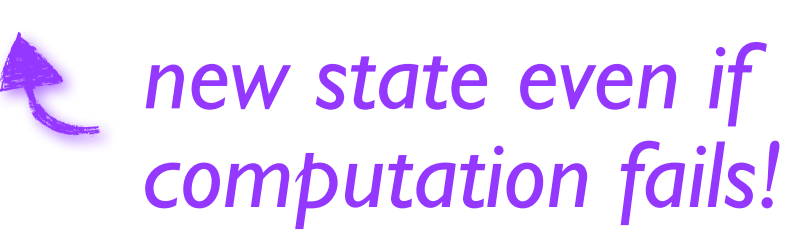

# **(Semi-) automatic lifting**

Some type classes to ease or automate lifting in deep stacks

*Lift an IO action through all monad transformers:*

**class Monad m => MonadIO m where liftIO :: IO a -> m a**

**class Monad m => MonadState s m | m -> s where get :: m s put :: s -> m () class Monad m => MonadError e m | m -> e where throwError :: e -> m a catchError :: m a -> (e -> m a) -> m a** *"Primitives" that automate lifting: check out the "mtl" library!* (KitchenSink.hs)